## **WPS-ACC-PTZ-CTRL Keyboard Controller • Quick Reference**

## **Aiming Your PTZ Camera**

To pan the camera up, down, left, or right, move the joystick in the appropriate direction.

To zoom the camera, causing it to narrow or widen its field of vision, rotate the joytick knob clockwise (to zoom in) or counterclockwise (to zoom out).

There is usually a small delay between moving the joystick and the camera responding. This is normal, and does not indicate a malfunction.

## **Keyboard Shortcuts**

Below is a list of keyboard shortcuts available with this controller. Keystrokes are separated by a + sign. For example, "Set + Ent" means to press the **Set** key and then the **Ent** key (do not press them both at the same time).

The symbol [##] means to enter a numeric value.

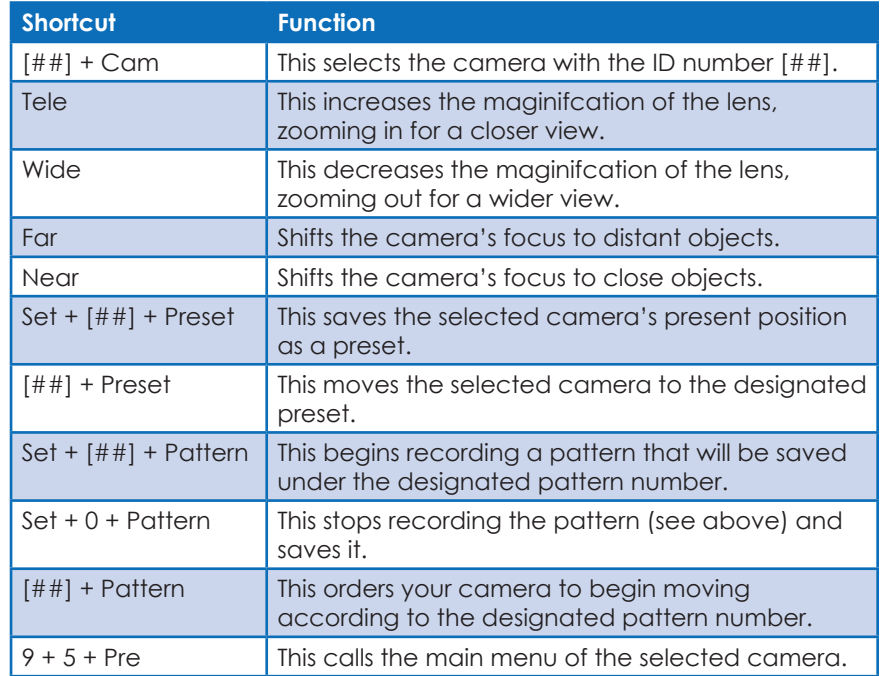

## **Menu Map**

Press and hold the **Set** key to access the main menu.

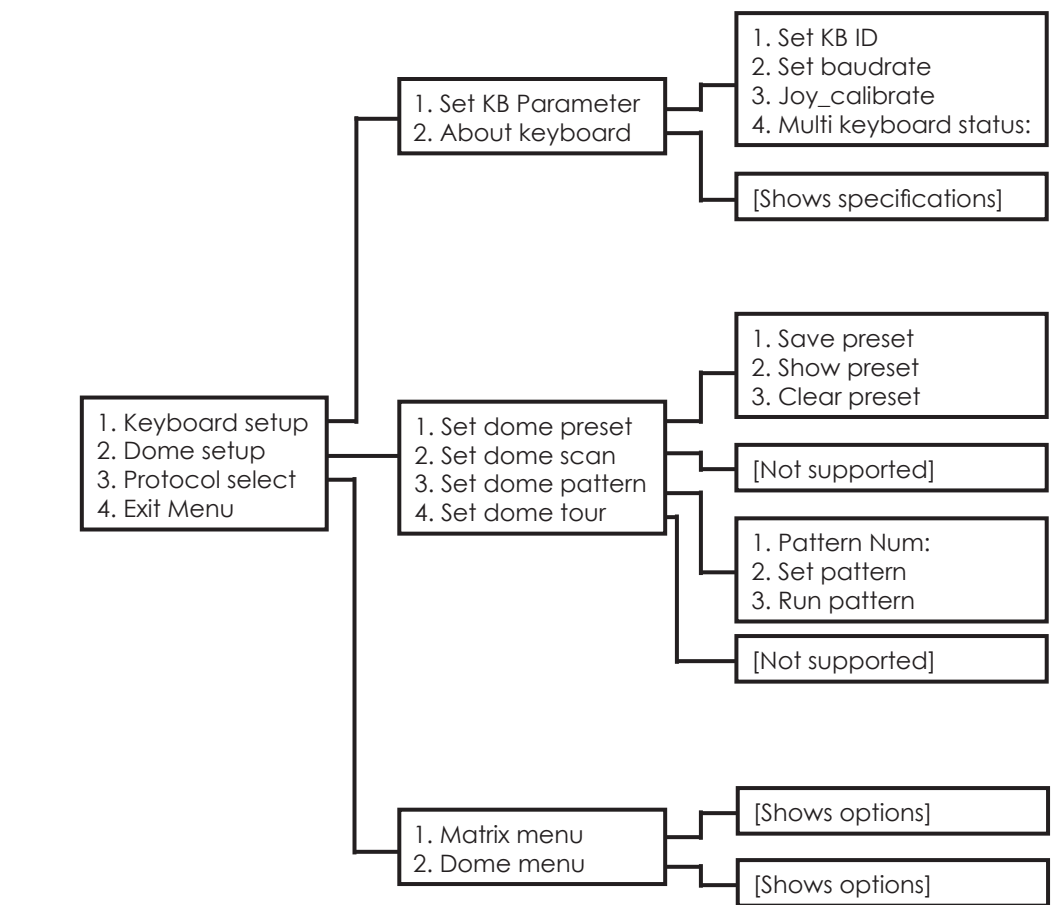